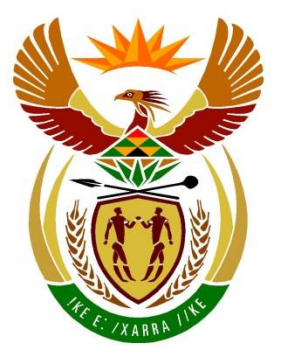

# basic education

Department: **Basic Education REPUBLIC OF SOUTH AFRICA** 

**NASIONALE SENIOR SERTIFIKAAT**

**GRAAD 12**

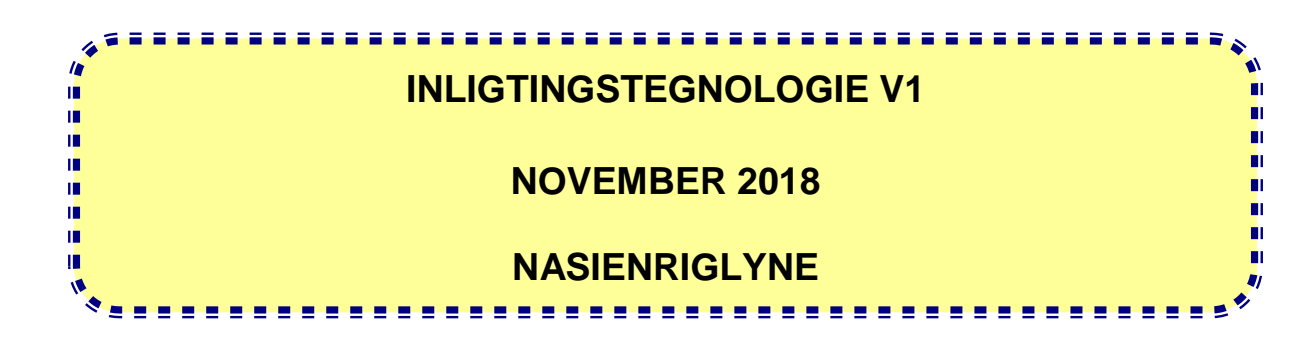

**PUNTE: 150**

**Hierdie nasienriglyne bestaan uit 23 bladsye.**

Kopiereg voorbehou **Blaai om asseblief** 

#### **ALGEMENE INLIGTING:**

- Hierdie nasienriglyne moet as die basis vir die nasiensessie gebruik word. Dit is voorberei om deur nasieners gebruik te word. Daar word na alle nasieners verwag om 'n deeglike standaardiseringsvergadering by te woon om seker te maak dat die riglyne konsekwent geïnterpreteer en tydens die nasien van die kandidate se werk toegepas word.
- Let op dat leerders wat 'n alternatiewe korrekte oplossing as wat as voorbeeld van 'n oplossing in die nasienriglyne gegee word verskaf, volle krediet vir die relevante oplossing moet kry tensy die spesifieke instruksies in die vraestel nie gevolg is nie of die vereistes van die vraag nie nagekom is nie.
- **Bylaag A, B, C en D** (bladsy 3–9) sluit die nasienrubriek vir elke vraag om te gebruik vir enigeen van die twee programmeringstale in.
- **Bylaag E, F, G en H** (bladsy 10–23) bevat voorbeelde in programmeringskode van oplossings vir **VRAAG 1** tot **VRAAG 4**.
- Kopieë van **Bylaag A, B, C, D** en **die opsomming van leerderpunte** (bladsy 3– 9) moet vir elke leerder gemaak word en tydens die nasiensessie voltooi word.

#### **BYLAAG A**

#### **AFDELING A**

#### **VRAAG 1: NASIENRUBRIEK - ALGEMENE PROGRAMMERINGSVAARDIGHEDE**

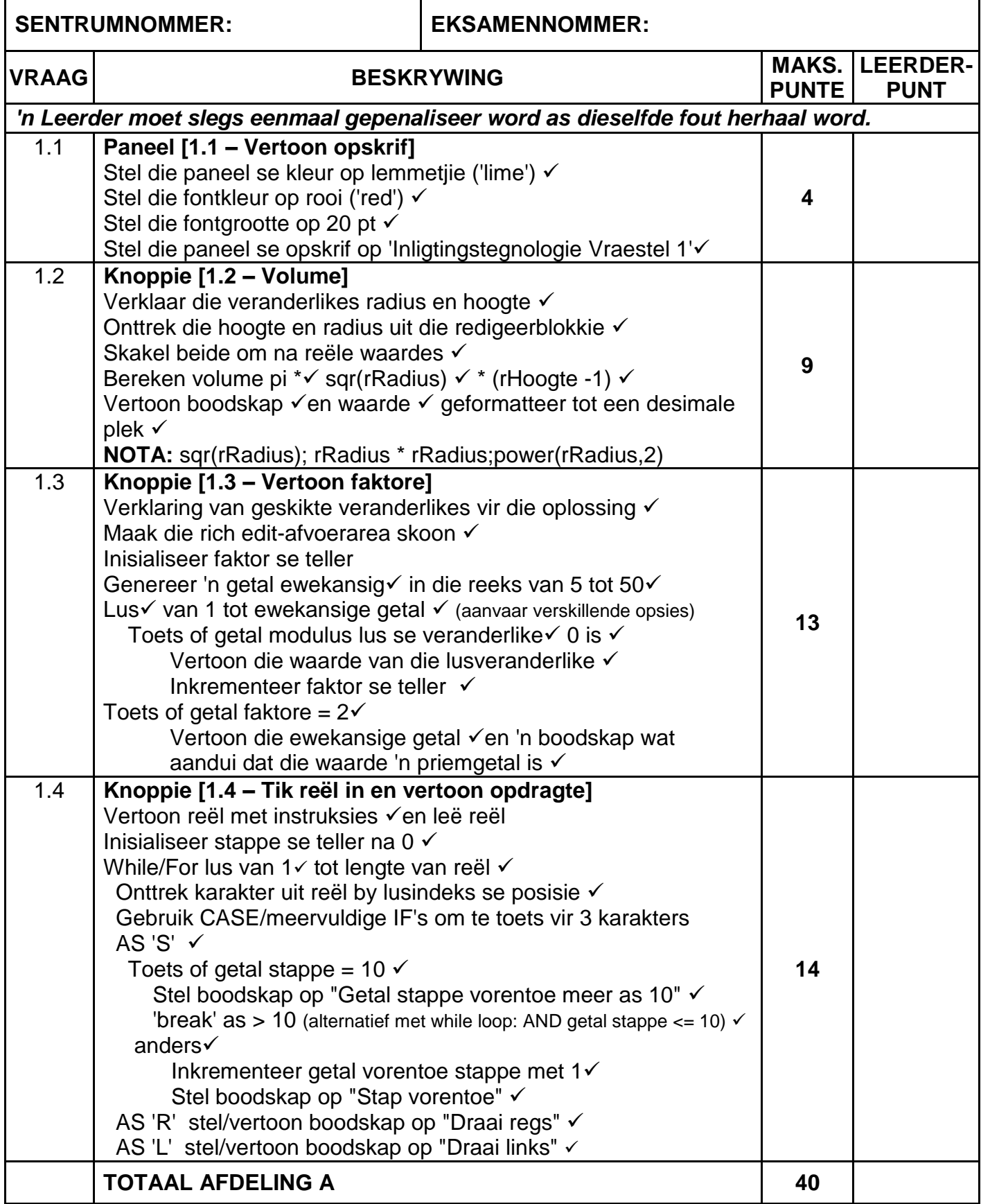

Kopiereg voorbehou **Blaai om asseblief** 

#### **BYLAAG B**

#### **AFDELING B**

#### **VRAAG 2: NASIENRUBRIEK - DATABASISPROGRAMMERING**

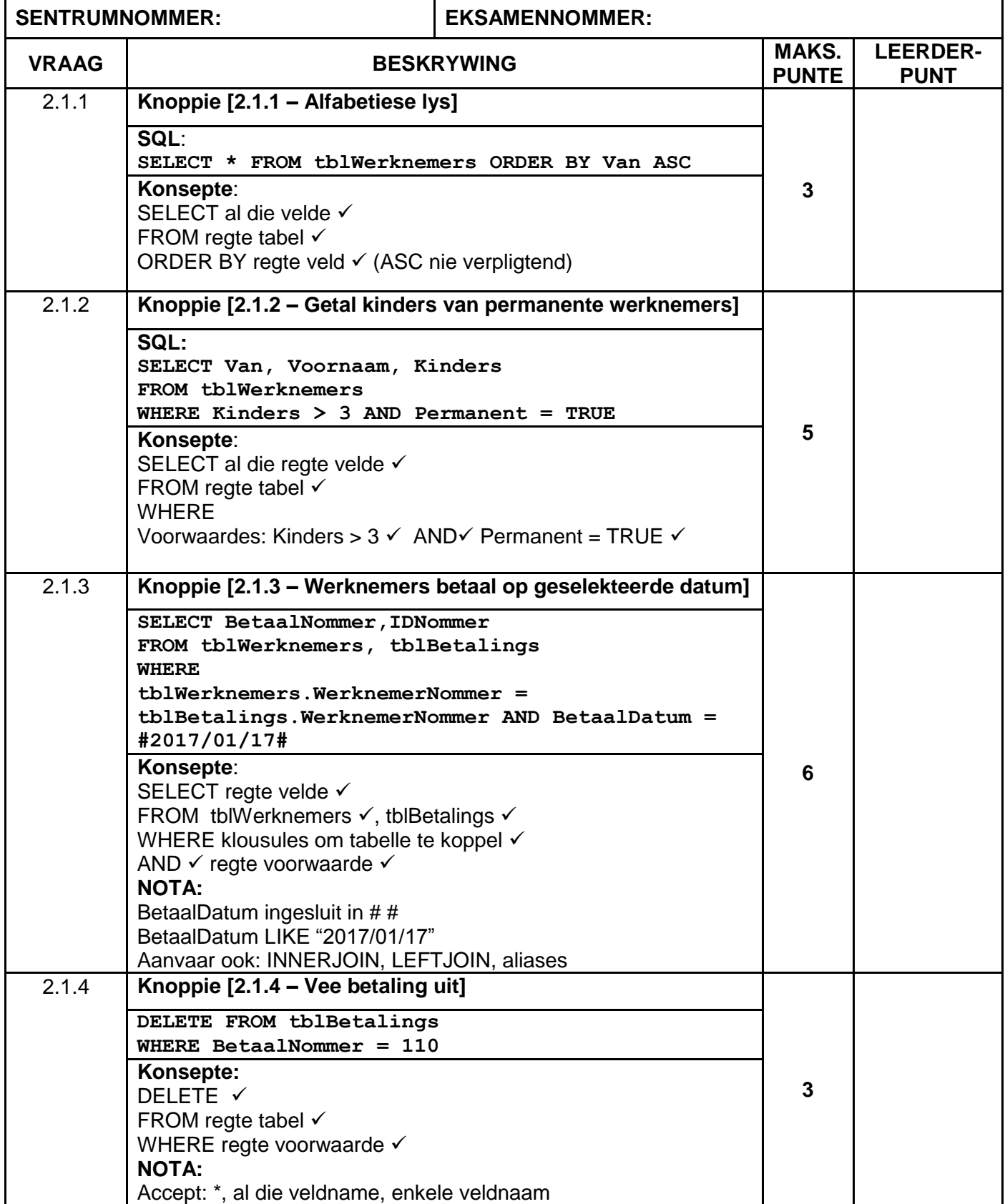

#### **VRAAG 2: NASIENRUBRIEK – VERVOLG**

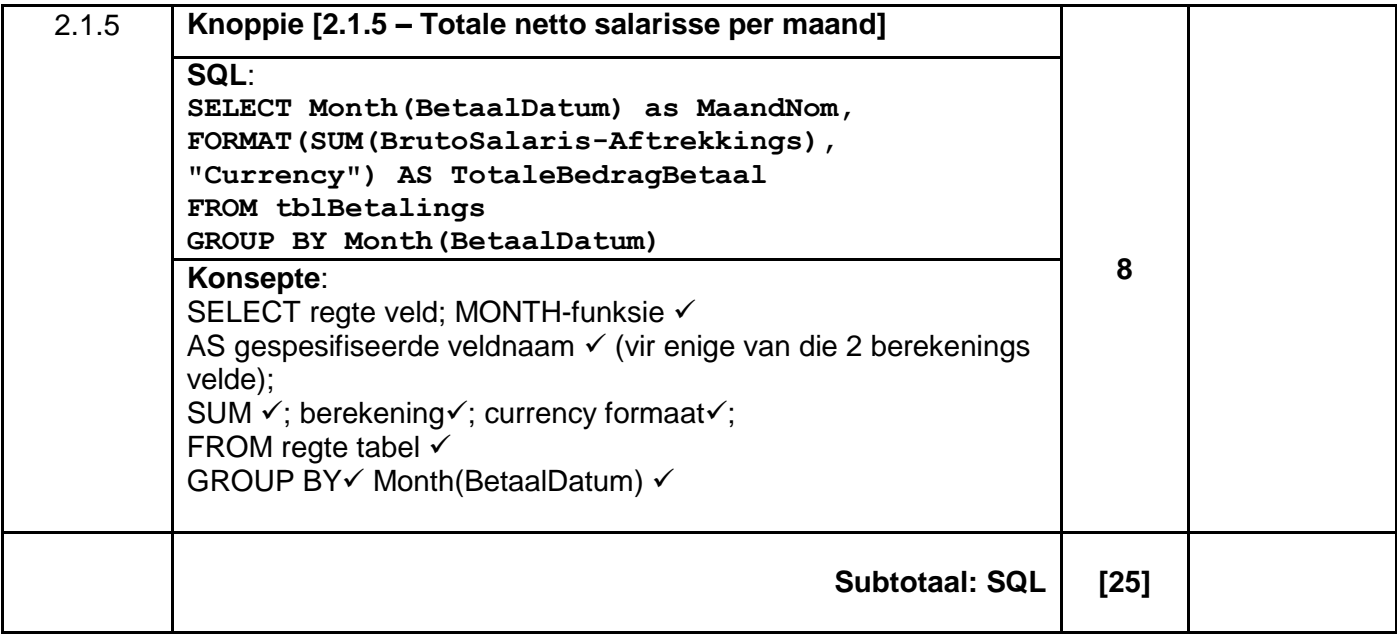

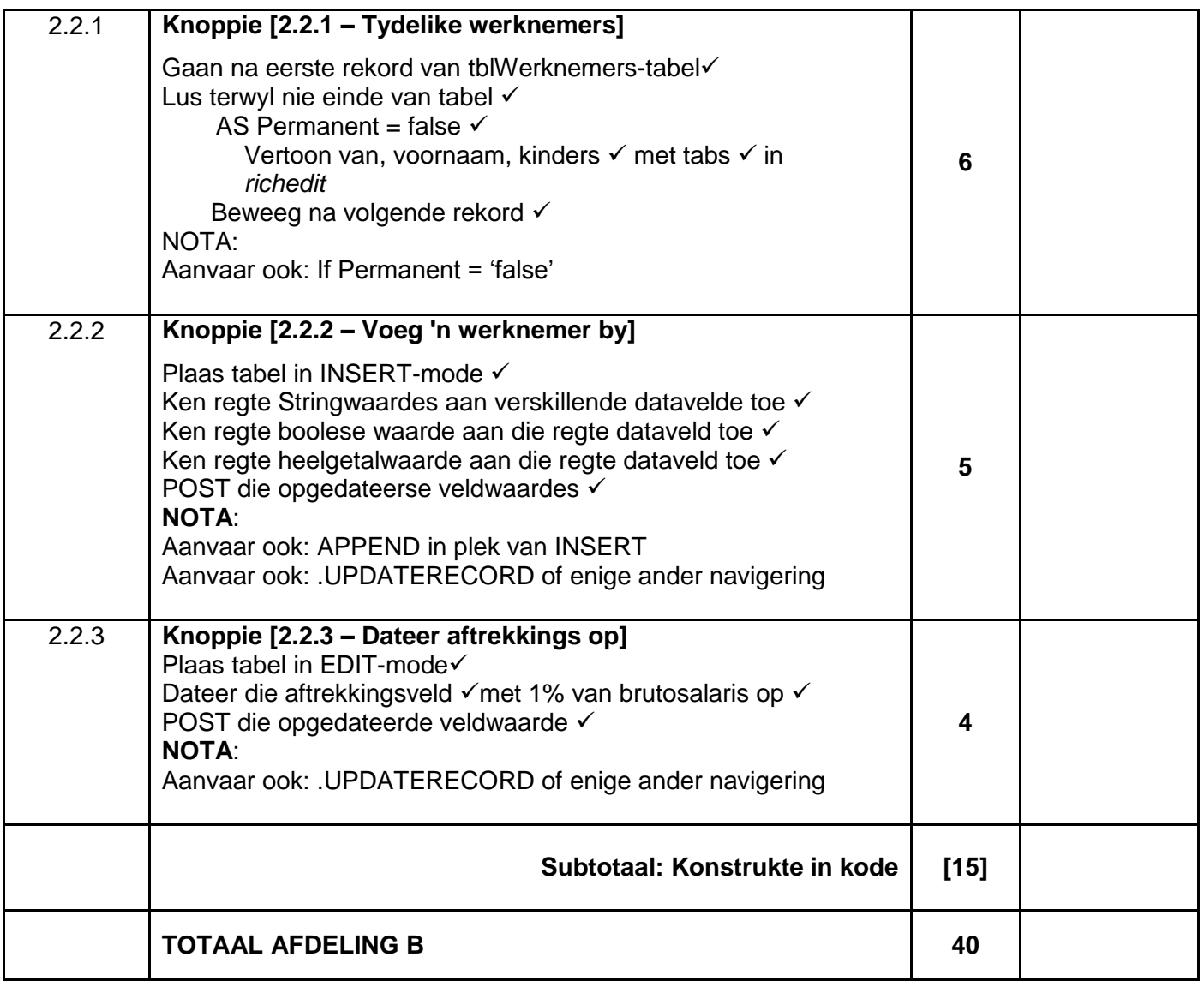

#### **BYLAAG C**

#### **AFDELING C**

#### **VRAAG 3: NASIENRUBRIEK– OBJEK-GEÖRIENTEERDE PROGRAMMERING**

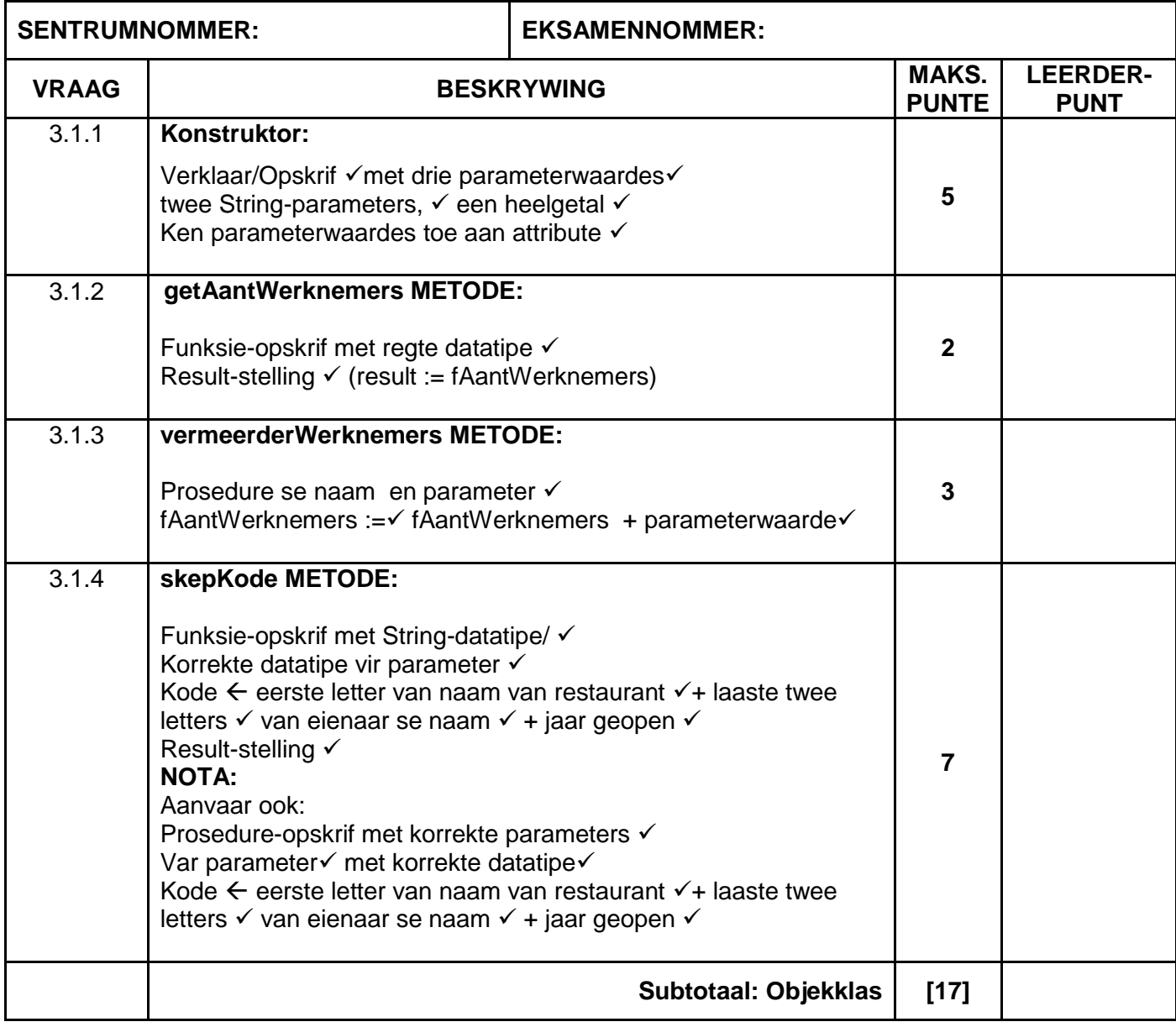

## **VRAAG 3: NASIENRUBRIEK – VERVOLG**

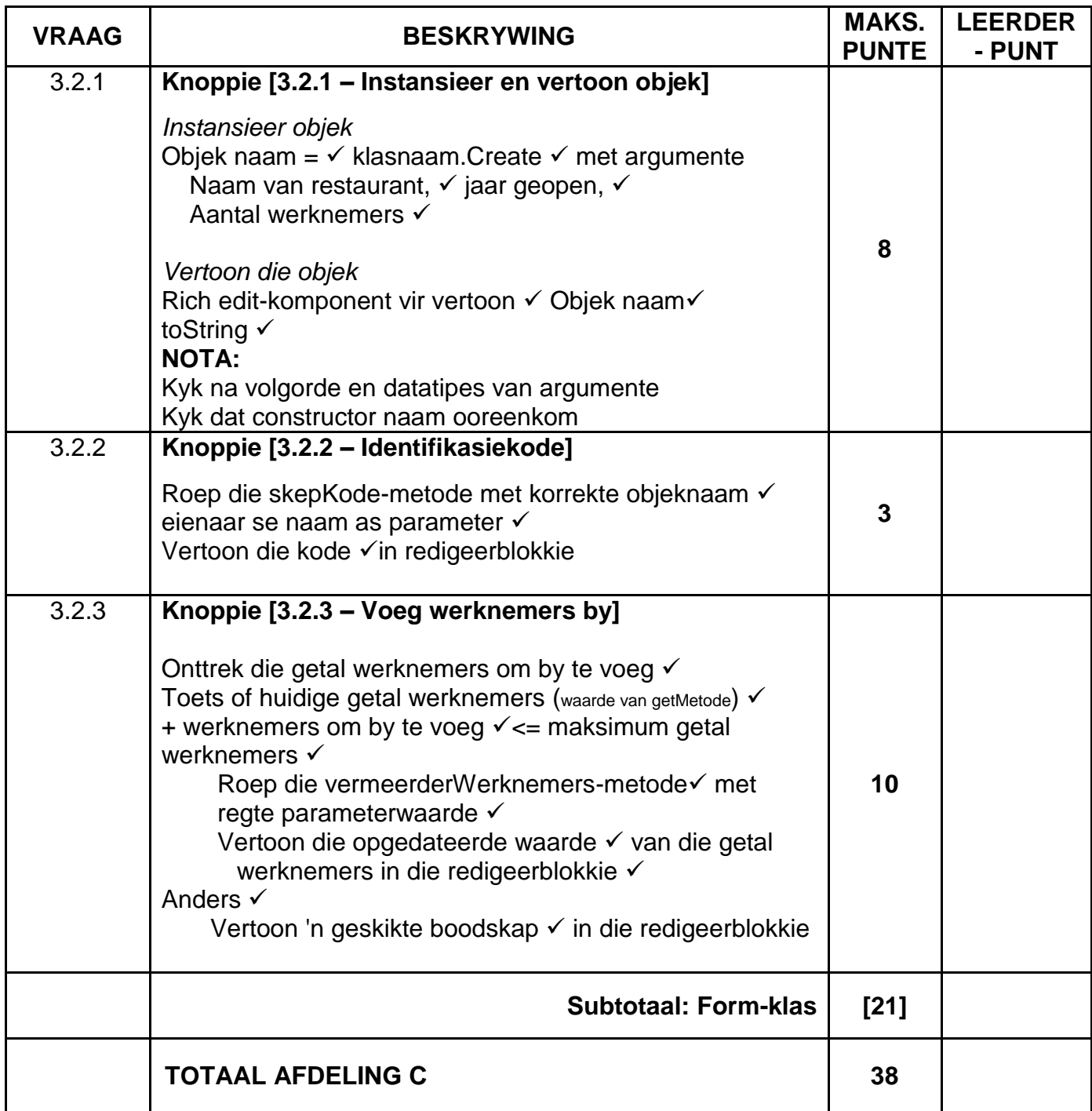

#### **BYLAAG D AFDELING D**

#### **VRAAG 4: NASIENRUBRIEK – PROBLEEMOPLOSSING**

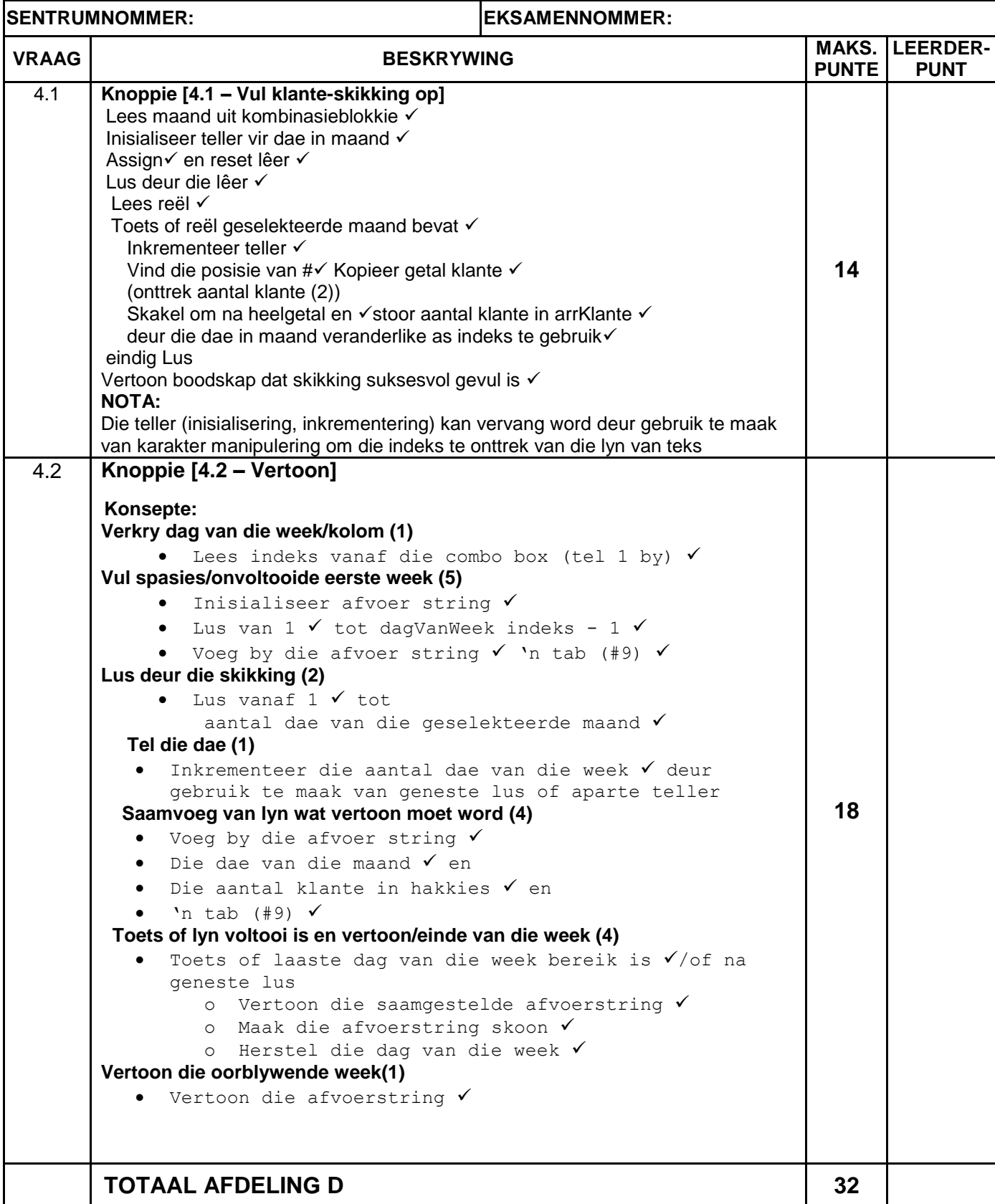

### **OPSOMMING VAN LEERDER SE PUNTE:**

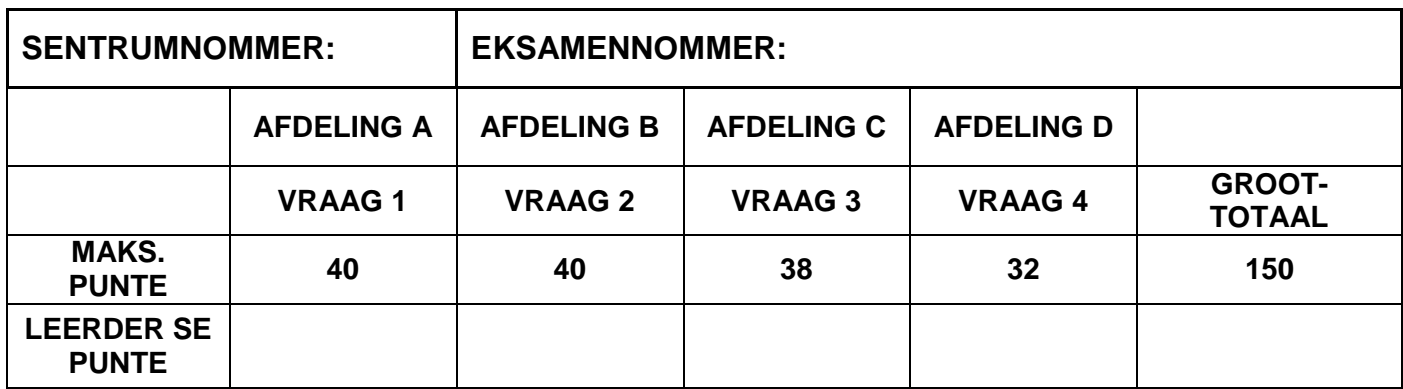

### **BYLAAG E: OPLOSSING VIR VRAAG 1**

```
unit Vraag1_U;
interface
uses
   Windows, Messages, SysUtils, Variants, Classes, Graphics, Controls, 
   Forms,Dialogs, ComCtrls, ExtCtrls, StdCtrls, Math, Buttons;
type
   TfrmV1 = class(TForm)
     pgcV1: TPageControl;
     tbsVraag1_1: TTabSheet;
 tbsVraag1_2: TTabSheet;
 tbsVraag1_3: TTabSheet;
 pnlV1_1: TPanel;
     btnV1_3: TButton;
 tbsVraag1_4: TTabSheet;
 btnV1_4: TButton;
     redV1_3: TRichEdit;
     pnlKnoppies: TPanel;
     bmbClose: TBitBtn;
     redV1_4: TRichEdit;
     Label3: TLabel;
     Label4: TLabel;
     edtHoogte: TEdit;
     edtRadius: TEdit;
     btnV1_2: TButton;
     Label5: TLabel;
     Label6: TLabel;
    procedure pnlV1_1Click(Sender: TObject);
    procedure btnV1_2Click(Sender: TObject);
    procedure btnV1_3Click(Sender: TObject);
    procedure btnV1_4Click(Sender: TObject);
    procedure FormCreate(Sender: TObject);
   private
     { Private declarations }
   public
    { Public declarations }
   end;
var
   frmV1: TfrmV1;
implementation
{$R *.dfm}
// ======================================================================
// Vraag 1.1 (4 punte)
// ======================================================================
procedure TfrmV1.pnlV1 1Click(Sender: TObject);
begin
 pnlV1_1.Color := clLime;
  pnlV1_1.Font.Color := clRed;
 pnlV1 1.Font.Size := 20;
  pnlV1_1.caption := 'Inligtingstegnologie Vraestel 1';
end;
// ======================================================================
// Vraag 1.2 (9 punte)
// ======================================================================
procedure TfrmV1.btnV1_2Click(Sender: TObject);
var
   rRadius, rHoogte: real;
  rVolVloeistof: real;
begin
   rRadius := StrToFloat(edtRadius.Text);
   rHoogte := StrToFloat(edtHoogte.Text);
```

```
rVolVloeistof := pi * sqr(rRadius)) * (rHoogte - 1); ShowMessage('Die volume is ' + FloatToStrF(rVolVloeistof, ffFixed, 5, 1));
end;
// ======================================================================
// Vraag 1.3 (13 punte)
// ======================================================================
procedure TfrmV1.btnV1_3Click(Sender: TObject);
var
   iGetal, I, iGetalFaktore: integer;
begin
   redV1_3.Clear;
   iGetalFaktore := 0;
  iGetal := Random(50 - 5 + 1) + 5;
   for I := 1 to iGetal do
   begin
   if iGetal mod I = 0 then
    begin
     redV1_3.Lines.Add(IntToStr(I));
       Inc(iGetalFaktore);
     end;
   end;
   if iGetalFaktore = 2 then
     redV1_3.Lines.Add(#13 + IntToStr(iGetal) + ' is ''n priemgetal');
end;
// ======================================================================
// Vraag 1.4 (14 punte)
// ======================================================================
procedure TfrmV1.btnV1_4Click(Sender: TObject);
var
   sInstruksies, sOpdrag: String;
   sKarakter: char;
  i, iAantStappe: integer;
begin
   // Kode wat voorsien is
   sInstruksies := uppercase(InputBox('Robot se instruksies',
                   'Sleutel ''n reel met instruksies in', 'SSSRSLSLLSSR'));
   redV1_4.Lines.Clear;
//======================================================================
   redV1_4.Lines.Add(sInstruksies);
   redV1_4.Lines.Add('');
   iAantStappe := 0;
  i := 1; while (i <= length(sInstruksies)) AND (iAantStappe <= 10) do
     begin
     sKarakter := sInstruksies[i];
      case sKarakter of
         'S': begin
                Inc(iAantStappe);
                sOpdrag := 'Stap vorentoe';
                if iAantStappe > 10 then
                   sOpdrag := 'Getal stappe vorentoe meer as 10';
              end;
         'L': sOpdrag := 'Draai links';
         'R': sOpdrag := 'Draai regs';
        end;
        redV1_4.Lines.Add(sOpdrag);
       Inc(i);
     end;
    // Alternatiewe oplossing
    { for i := 1 to length(sInstruksies) do
```

```
 begin
      sKarakter := sInstruksies[i];
      case sKarakter of
         'S': begin
            if iAantStappe = 10 then
            begin
                 sOpdrag := 'Stappe vorentoe is oorskry';
                 break;
            end
            else
            begin
                Inc(iAantStappe);
                sOpdrag := 'stap vorentoe';
             end;
         'L': sOpdrag := 'Draai links';
         'R': sOpdrag := 'Draai regs';
        end;
        redQ1_4.Lines.Add(sOpdrag);
        if iAantStappe > 10 then
          break;
     end;
          }
end;
// ---------------------------------------------------------------------
{$REGION 'Kode wat voorsien is - Moenie verander nie'}
procedure TfrmV1.FormCreate(Sender: TObject);
begin
  pgcV1.ActivePageIndex := 0;
  CurrencyString := 'R';
end;
{$ENDREGION}
end.
```
#### **BYLAAG F: OPLOSSING VIR VRAAG 2**

```
Kopiereg voorbehou Blaai om asseblief
unit Vraag2_U;
// --- Delphi- en databasisprogrammering ------------------------------
//
// Moontlike oplossing vir Vraag 2.
// ----------------------------------------------------------------------
interface
uses
   Windows, Messages, SysUtils, Variants, Classes, Graphics, Controls, Forms,
   Dialogs, StdCtrls, Buttons, ExtCtrls, ConnectDB_U, DB, ADODB, Grids,
  DBGrids, ComCtrls, DateUtils, DBCtrls;
type
   TfrmDBVraag2 = class(TForm)
    pnlBtns: TPanel;
    bmbClose: TBitBtn;
    bmbHerstelDB: TBitBtn;
     grpTblBetalings: TGroupBox;
     grpTblWerknemers: TGroupBox;
     dbgWerknemers: TDBGrid;
     dbgBetalings: TDBGrid;
     tabsV2_2ADO: TTabSheet;
     tabsV2_1SQL: TTabSheet;
    btnV2_2_1: TButton;
    redV2: TRichEdit;
     grpResultate: TGroupBox;
     dbgrdSQL: TDBGrid;
     grpAfvoer: TGroupBox;
    pgcTabs: TPageControl;
    pnlTabelle: TPanel;
    btnV2_1_1: TButton;
    btnV213: TButton;
    btnV212: TButton;
    btnV2_1_4: TButton;
    btnV2_1_5: TButton;
    btnV2_2_3: TButton;
    btnV2_2_2: TButton;
    procedure bmbHerstelDBClick(Sender: TObject);
    procedure FormCreate(Sender: TObject);
    procedure FormClose(Sender: TObject; var Action: TCloseAction);
    procedure btnV2_1_1Click(Sender: TObject);
    procedure btnV213Click(Sender: TObject);
    procedure btnV212Click(Sender: TObject);
    procedure btnV2_1_4Click(Sender: TObject);
    procedure btnV2_1_5Click(Sender: TObject);
    procedure btnV2_2_1Click(Sender: TObject);
    procedure btnV2_2_3Click(Sender: TObject);
    procedure btnV2_2_2Click(Sender: TObject);
   private
   public
   end;
var
   frmDBVraag2: TfrmDBVraag2;
  dbCONN: TConnection;
   // Globale veranderlikes wat voorsien is
 tblWerknemers, tblBetalings : TADOTable;
implementation
{$R *.dfm}
{$R+}
//{$Region 'Vraag 2.1 - SQL AFDELING'}
```

```
// ======================================================================
// Vraag 2.1.1 (3 punte)
// ======================================================================
procedure TfrmDBVraag2.btnV2 1 1Click(Sender: TObject);
var
   sSQL1: String;
begin
   sSQL1 := 'SELECT * FROM tblWerknemers ORDER BY Van ASC';
   // Kode wat voorsien is - moenie verander nie
   dbCONN.runSQL(sSQL1);
end;
// ======================================================================
// Vraag 2.1.2 (5 punte)
// ======================================================================
procedure TfrmDBVraag2.btnV212Click(Sender: TObject);
var
   sSQL2: String;
begin
 sSQL2 := 'SELECT Van, Voornaam, Kinders FROM tblWerknemers '+
    'WHERE Kinders > 3 AND Permanent = TRUE';
   // Kode wat voorsien is - moenie verander nie
   dbCONN.runSQL(sSQL2);
end;
// ======================================================================
// Vraag 2.1.3 (6 punte)
// ======================================================================
procedure TfrmDBVraag2.btnV213Click(Sender: TObject);
var
   sSQL3: String;
begin
   sSQL3 := 'SELECT BetaalNommer,IDNommer FROM tblWerknemers E, tblBetalings P 
      '+ 'WHERE E.WerknemerNommer = P.WerknemerNommer AND BetaalDatum = 
                  #2017/01/17#';
   // Kode wat voorsien is - moenie verander nie
   dbCONN.runSQL(sSQL3);
end;
// ======================================================================
// Vraag 2.1.4 (3 punte)
// ======================================================================
procedure TfrmDBVraag2.btnV2_1_4Click(Sender: TObject);
var
   sSQL4: String;
begin
  sSOL4 := 'DELETE * FROM tblBetalings WHERE BetaalNommer = 110';
   // Kode wat voorsien is - moenie verander nie
   dbCONN.executeSQL(sSQL4, dbgBetalings);
end;
// =====================================================================
// Vraag 2.1.5 (8 punte)
// =====================================================================
procedure TfrmDBVraag2.btnV2_1_5Click(Sender: TObject);
var
   sSQL5: String;
begin
   sSQL5 := 'SELECT Month(BetaalDatum) as MaandNom, '+
     'FORMAT(SUM(BrutoSalaris-Aftrekkings), "Currency") AS TotaleBedragBetaal '
     + ' FROM tblBetalings GROUP BY Month(BetaalDatum)';
   // Kode wat voorsien is - moenie verander nie
   dbCONN.runSQL(sSQL5);
end;
//{$EndRegion}
//{$Region 'Vraag 2.2 - Delphi afdeling'}
```

```
// ====================================================================
// Vraag 2.2.1 (6 punte)
// ====================================================================
procedure TfrmDBVraag2.btnV2 2 1Click(Sender: TObject);
begin
   // Kode wat voorsien is
   redV2.Clear;
   redV2.Paragraph.TabCount := 2;
   redV2.Paragraph.Tab[0] := 80;
   redV2.Paragraph.Tab[1] := 150;
   redV2.SelAttributes.Style := [fsBold];
   redV2.Lines.Add('Tydelike werknemers');
   redV2n.SelAttributes.Style := [fsBold, fsUnderline];
   redV2.Lines.Add('Van' + #9 + 'Voornaam' + #9 + 'Kinders');
   // Sleutel jou kode hier in
   tblWerknemers.First;
   while not tblWerknemers.Eof do
   begin
     if (tblWerknemers['Permanent'] = False) then
     begin
       redV2.Lines.Add(tblWerknemers['Van'] + #9 +
           tblWerknemers['Voornaam'] + #9 + IntToStr(tblWerknemers['Kinders']));
     end;
     tblWerknemers.Next;
   end;
   // Alternatiewe oplossing
   // tblWerknemers.First;
   // while not tblWerknemers.Eof do
   // begin
   // if (tblWerknemers.FieldByName('Permanent').AsBoolean = False) then
   // begin
   // redV2.Lines.Add(tblWerknemers.FieldByName('Van').AsString
   // + #9 + tblWerknemers.FieldByName('Voornaam').AsString
   // + #9 + tblWerknemers.FieldByName('Kinders').AsString);
   // end;
   // tblWerknemers.Next;
   // end;
end;
// =====================================================================
// Vraag 2.2.2 (5 punte)
// =====================================================================
procedure TfrmDBVraag2.btnV2_2_2Click(Sender: TObject);
begin
   tblWerknemers.Insert;
   tblWerknemers['Van'] := 'Zwelini';
   tblWerknemers['Voornaam'] := 'Lungile';
   tblWerknemers['IDNommer'] := '7601050179081';
   tblWerknemers['Permanent'] := True;
   tblWerknemers['Kinders'] := 3;
   tblWerknemers.Post;
   // Alternatiewe oplossing
   // tblWerknemers.Insert;
   // tblWerknemers.FieldByName('Van').AsString := 'Zwelini';
   // tblWerknemers.FieldByName('Voornaam').AsString := 'Lungile';
   // tblWerknemers.FieldByName('IDNommer').AsString := '7601050179081';
   // tblWerknemers.FieldByName('Permanent').AsBoolean := True;
   // tblWerknemers.FieldByName('Kinders').AsInteger := 3;
   // tblWerknemers.Post;
end;
```

```
// =====================================================================
// Vraag 2.2.3 (4 punte)
// =====================================================================
procedure TfrmDBVraag2.btnV2 2 3Click(Sender: TObject);
begin
   // Vraag 2.2.3
   tblBetalings.Edit;
   tblBetalings['Aftrekkings'] := tblBetalings['Aftrekkings'] + tblBetalings
     ['BrutoSalaris'] * 0.01;
   tblBetalings.Post;
   // Alternatiewe oplossing
   // tblBetalings.Edit;
   // tblBetalings.FieldByName('Aftrekkings').AsFloat :=
   // tblBetalings.FieldByName'Aftrekkings').AsFloat +
   // (tblBetalings.FieldByName('BrutoSalaris').AsFloat * 0.01);
   // tblBetalings.Post;
end;
//======================================================================
//{$EndRegion}
//{$REGION 'Stel DB-konneksie op - MOENIE VERANDER NIE!'}
// =====================================================================
procedure TfrmDBVraag2.bmbHerstelDBClick(Sender: TObject);
begin
   dbCONN.RestoreDatabase(dbgWerknemers, dbgBetalings, dbgrdSQL);
   redV2.Clear;
   tblWerknemers := dbCONN.tblOne;
   tblBetalings := dbCONN.tblMany;
end;
procedure TfrmDBVraag2.FormClose(Sender: TObject; var Action: TCloseAction);
begin
   dbCONN.dbDisconnect;
end;
procedure TfrmDBVraag2.FormCreate(Sender: TObject);
begin
   CurrencyString := 'R';
   dbCONN := TConnection.Create;
   dbCONN.dbConnect;
   tblWerknemers := dbCONN.tblOne;
   tblBetalings := dbCONN.tblMany;
   dbCONN.setupGrids(dbgWerknemers, dbgBetalings, dbgrdSQL);
  pgcTabs.ActivePageIndex := 0;
end;
// ====================================================================
//{$ENDREGION}
end.
```
#### **BYLAAG G: OPLOSSING VIR VRAAG 3**

```
OBJEKKLAS: 
// Moontlike oplossing vir Vraag 3.1
unit Restaurant_U;
interface
uses
   SysUtils, DateUtils;
type
   TRestaurant = class(TObject)
   private
     { Private declarations }
     fNaam: String;
     fJaarGeopen: String;
     fAantWerknemers: integer;
   public
     { Public declarations }
     constructor Create(sNaam, sJaarGeopen: String; iAantWerknemers: integer);
     function toString: String;
     function getAantWerknemers: integer;
     function skepKode(sEienaar: String): String;
     procedure vermeerderWerknemers(iAantal:integer);
   end;
implementation
{ TRestaurant }
//======================================================================
// Vraag 3.1.1 (5 punte)
//======================================================================
constructor TRestaurant.Create(sNaam, sJaarGeopen: String;
   iAantWerknemers: integer);
begin
   fNaam := sNaam;
   fJaarGeopen := sJaarGeopen;
   fAantWerknemers := iAantWerknemers;
end;
//======================================================================
// Vraag 3.1.2 (2 punte)
//======================================================================
function TRestaurant.getAantWerknemers: integer;
begin
  Result := fAantWerknemers;
end;
//======================================================================
// Vraag 3.1.3 (3 punte)
//======================================================================
procedure TRestaurant.vermeerderWerknemers(iAantal: integer);
begin
   fAantWerknemers := fAantWerknemers + iAantal;
end;
```

```
//======================================================================
// Vraag 3.1.4 (7 punte)
//======================================================================
function TRestaurant.skepKode(sEienaar: String): String;
var
   sKode: String;
begin
  sKode := fNaam[1] + Copy(sEienaar, length(sEienaar)-1) + fJaarGeopen;
   Result := sKode;
end;
//======================================================================
// Kode wat voorsien is - toString
//======================================================================
function TRestaurant.toString: String;
var
   sString: String;
begin
   sString := 'Restaurant se naam: ' + fNaam + #13 + 'Jaar oopgemaak: ' +
    fJaarGeopen + #13 + 'Getal werknemers: ' + intToStr(fAantWerknemers);
     Result := sString;
end;
end.
```
#### **HOOFKLAS (TOEPASSING):**

```
// Moontlike oplossing vir Vraag 3.2
unit Vraag3_U;
interface
uses
   Windows, Messages, SysUtils, Variants, Classes, Graphics,
   Controls, Forms, Dialogs, StdCtrls, Restaurant_U,
   ComCtrls, ExtCtrls, jpeg, Spin;
type
   TfrmV3 = class(TForm)
     GroupBox1: TGroupBox;
     Label1: TLabel;
     Label3: TLabel;
     edtRestNaam: TEdit;
     btnV3_2_1: TButton;
     GroupBox2: TGroupBox;
     btnV3_2_2: TButton;
     Label5: TLabel;
     edtEienaarNaam: TEdit;
     edtIDKode: TEdit;
     edtJaarGeopen: TEdit;
     Label2: TLabel;
     spnAantWerknemers: TSpinEdit;
     GroupBox4: TGroupBox;
     edtVoegby: TEdit;
     Label6: TLabel;
 btnV3_2_3: TButton;
 Label7: TLabel;
     edtOpgedateer: TEdit;
     redV3: TRichEdit;
     procedure btnV3_2_1Click(Sender: TObject);
     procedure btnV3_2_2Click(Sender: TObject);
     procedure btnV3_2_3Click(Sender: TObject);
     procedure FormShow(Sender: TObject);
   private
     { Private declarations }
   public
     { Public declarations }
   end;
var
   frmV3: TfrmV3;
   // Kode wat voorsien is
   objRestaurant: TRestaurant;
implementation
{$R *.dfm}
//
// ======================================================================
// Vraag 3.2.1 (8 punte)
// ======================================================================
procedure TfrmV3.btnV3_2_1Click(Sender: TObject);
begin
   objRestaurant := TRestaurant.Create(edtRestNaam.Text,
     trim(edtJaarGeopen.Text), spnAantWerknemers.value);
     redV3.Lines.Add(objRestaurant.ToString);
end;
```

```
======================================================================
// Vraag 3.2.2 (3 punte)
// ======================================================================
procedure TfrmV3.btnV3 2 2Click(Sender: TObject);
begin
   edtIDKode.Text := objRestaurant.skepKode(edtEienaarNaam.Text);
end;
// ======================================================================
// Vraag 3.2.3 (10 punte)
// ======================================================================
procedure TfrmV3.btnV3 2 3Click(Sender: TObject);
// Verklaring wat voorsien is
const
  iMaksWerknemers = 40;
var
     iAantWerknByvoeg:integer;
begin
     iAantWerknByvoeg := StrToInt(edtVoegby.Text);
     if objRestaurant.getAantWerknemers + iAantWerknByvoeg <= iMaksWerknemers 
then
       begin
         objRestaurant.vermeerderWerknemers(iAantWerknByvoeg);
         edtOpgedateer.Text := IntToStr(objRestaurant.getAantWerknemers);
       end
       else
       begin
        edtOpgedateer.Text :='Oorskry maksimum';
       end;
end;
// Kode wat voorsien is
procedure TfrmV3.FormShow(Sender: TObject);
begin
  btnV3 2 1.SetFocus;
end;
end.
```
#### **BYLAAG H: OPLOSSING VIR VRAAG 4**

```
// 'n Moontlike oplossing vir Vraag 4
unit Vraag4_U;
interface
uses
   Windows, Messages, SysUtils, Variants, Classes, Graphics, Controls, Forms,
  Dialogs, StdCtrls, ComCtrls, ExtCtrls, Math, Buttons;
type
   TfrmV4 = class(TForm)
     btnV4_1: TButton;
     cmbDae: TComboBox;
     cmbMaande: TComboBox;
     btnV4_2: TButton;
     Panel1: TPanel;
     Label1: TLabel;
     Panel2: TPanel;
     redV4: TRichEdit;
     Label2: TLabel;
     bmbClose: TBitBtn;
    procedure btnV4_1Click(Sender: TObject);
    procedure btnV4_2Click(Sender: TObject);
     procedure FormCreate(Sender: TObject);
   private
     { Private declarations }
   public
     { Public declarations }
   end;
   // Kode wat voorsien is - verklarings
const
   arrDae: array [1 .. 7] of String = ('Son', 'Maa', 'Din', 'Woe', 'Don',
     'Vry', 'Sat');
   arrTempKlante: array [1 .. 31] of integer = (248, 81, 189, 141, 163, 163,
     233, 64, 145, 188, 108, 124, 120, 130, 57, 64, 131, 54, 138, 71, 75, 152,
     126, 170, 56, 157, 230, 82, 199, 119, 136);
var
   frmV4: TfrmV4;
   arrKlante: array [1 .. 31] of integer;
   // Gebruiker se verklarings
   iDaeInMaand: integer = 0;
implementation
{$R *.dfm}
{S}R+}// =====================================================================
// Vraag 4.1 (14 punte)
// =====================================================================
procedure TfrmV4.btnV4_1Click(Sender: TObject);
var
  tLeer: TextFile;
 sReel, sMaand: String;
  iPos : integer;
begin
  iDaeInMaand := 0;
  sMaand := cmbMaande.Text;
  AssignFile(tLeer, 'Besoekers.txt');
  Reset(tLeer);
  while NOT EOF(tLeer) do
  begin
    Readln(tLeer, sReel);
     if Pos(sMaand, sReel) > 0 then
     begin
       inc(iDaeInMaand, 1);
```
Kopiereg voorbehou behou behou behou behou behou behou behou behou behou behou behou behou behou behou behou b

```
 iPos := pos('#',sReel);
       arrKlante[iDaeInMaand] := StrToInt(copy(sReel, iPos+1, length(sReel)));
     end;
   end;
   ShowMessage('Skikking is suksesvol opgevul.');
end;
// ======================================================================
// Vraag 4.2 (18 punte)
// ======================================================================
procedure TfrmV4.btnV4_2Click(Sender: TObject);
var
   iTel, iDatum: integer;
   sAfvoer: String;
   iRy, iDagVanWeek, iKol, iWeekLus: integer;
   sReel: string;
   iAantRye: integer;
begin
   // Kode wat voorsien is
   redV4.Clear;
   redV4.SelAttributes.Style := [fsBold];
   redV4.Lines.Add('Kalendar vir ' + cmbMaande.Text + #13);
   sAfvoer := '';
  for iTel := 1 to 7 do
   begin
    sAfvoer := sAfvoer + arrDae[iTel] + #9;
   end;
   redV4.SelAttributes.Style := [fsBold];
   redV4.Lines.Add(sAfvoer);
   // Vraag 4.2 - Sleutel jou kode hier in
   iDagVanWeek := cmbDae.ItemIndex;
  iDatum := 1; for iKol := 1 to iDagVanWeek do
   begin
    sRec1 := sRec1 + '' + 49; end;
   while (iDatum <= iDaeInMaand) do
   begin
    if (iDatum + 7) \le iDaeInMaand then
       iWeekLus := 7 - iDagVanWeek
     else // 1
      iWeekLus := iDaeInMaand - iDatum + 1;
     for iTel := 1 to iWeekLus do
     begin
       sReel := sReel + IntToStr(iDatum) + ' (' + IntToStr(arrKlante[iDatum])
        + ')' + #9;
       inc(iDatum);
     end;
     redV4.Lines.Add(sReel);
     sReel := '';
     iDagVanWeek := 0;
   end;
// ======================================================================
   // Vraag 4.2 - Alternatief 1
   // iDagVanWeek := cmbDae.ItemIndex + 1;
   // for iKol := 1 to iDagVanWeek - 1 do
  // sReel := sReel + '' + #9;
```

```
 // for iDatum := 1 to iDaeInMaand do
   // begin
   // sReel := sReel + Copy(arrDates[iDagVanWeek],1,2) + '('
  // + IntToStr(arrKlante[iDatum]) + ')' + #9;// inc(iDagVanWeek);
 // if iDagVanWeek = 8 then
   // begin
   // redV4.Lines.Add(sReel);
   // sReel := '';
   // iDagVanWeek := 1;
  // end; //if<br>// end; //for
  // end; // redV4.Lines.Add(sReel);
// ======================================================================
   // Vraag 4.2 - Alternatief 2
   // iDagVanWeek := cmbDae.ItemIndex + 1;
  // iDatum := 1; // iAantRye := Ceil((iDaeInMaand + iDagVanWeek) / 7);
   // for iRy := 1 to iAantRye do
   // begin
   // sReel := '';
   // for iKol := 1 to 7 do
   // begin
   // if (iRy = 1) AND (iKol < iDagVanWeek) then
   // begin
  1/ sReel := sReel + '' + #9;
   // end
   // else
   // if iDatum <= iDaeInMaand then
   // begin
   // sReel := sReel + IntToStr(iDatum) + ' ('
   // + IntToStr(arrKlante[iDatum]) + ')' + #9;
  \frac{1}{2} iDatum := iDatum + 1;
  \frac{1}{\sqrt{1}} end; \frac{1}{i} // end; //for
  // redV4.Lines.Add(sReel);
  // end;
end;
// -------------------------------------------------------
{$REGION 'KODE WAT VOORSIEN IS - MOENIE VERANDER NIE!'}
procedure TfrmV4.FormCreate(Sender: TObject);
begin
  redV4.Paragraph.TabCount := 7;
  redV4.Paragraph.Tab[1] := 50;
  redV4.Paragraph.Tab[2] := 100;
  redV4.Paragraph.Tab[3] := 150;
  redV4.Paragraph.Tab[4] := 200;
  redV4.Paragraph.Tab[5] := 250;
  redV4.Paragraph.Tab[6] := 300;
  redV4.Paragraph.Tab[7] := 350;
end;
{$ENDREGION}
end.
```